АрсеналВидео – Asrenalvideo.by

## Инструкция по прошивке фотоловушки AR-112

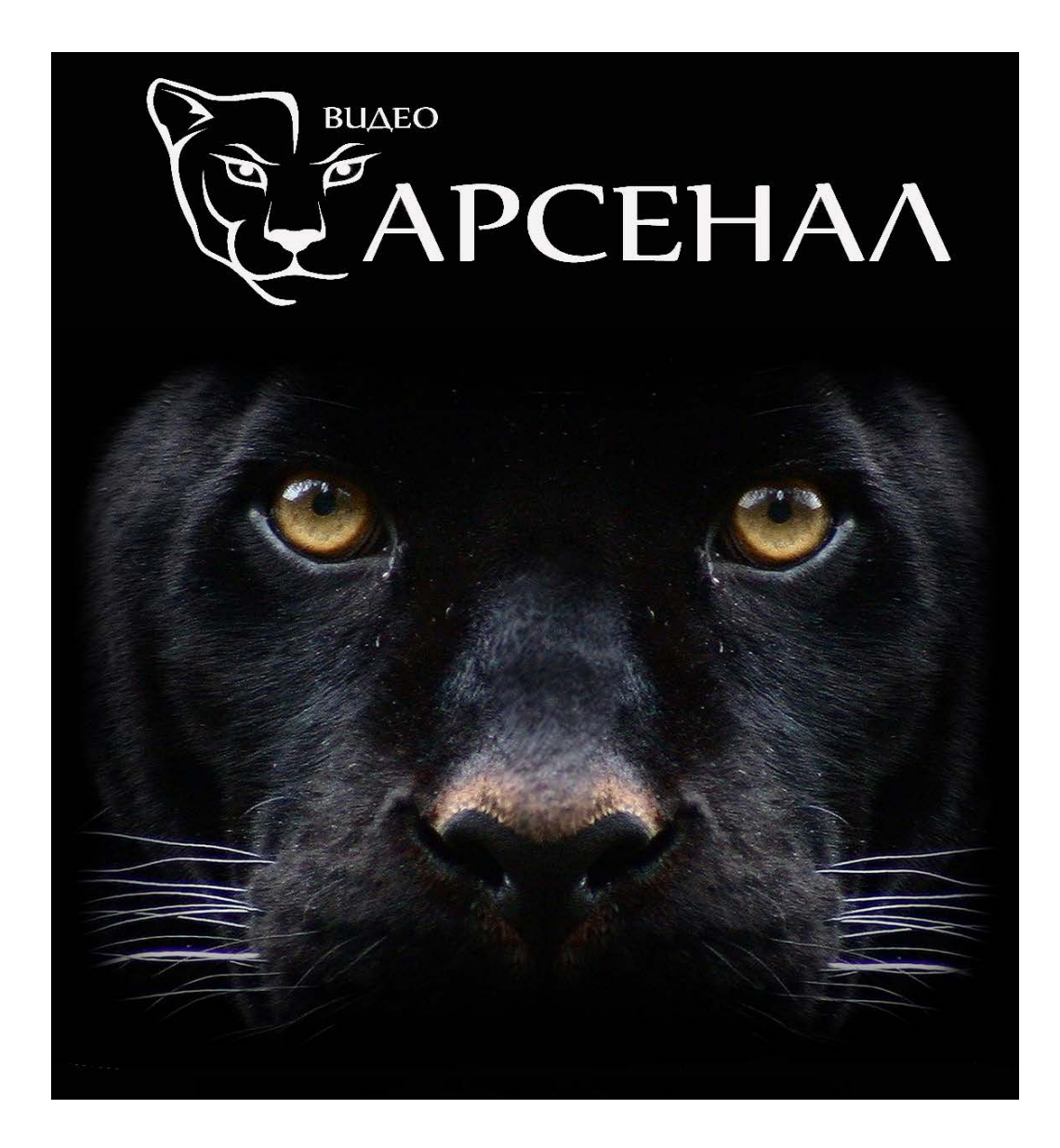

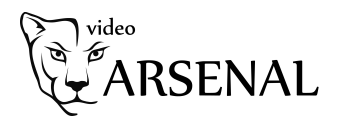

- 1. Распакуйте файл 2.9C\_29S8C0G9 прошивка RUS.rar
- 2. Скопируйте три полученных файла на пустую SD карту.
- 3. Вставьте в фотоловушку батарейки (лиибо подключите блок питания) и SD карту.

4. Нажмите и удерживайте кнопку " $\triangle$ " и одновременно передвиньте переключатель в положение "SETUP", подождите пока изображение на экране станет выглядеть как на рисунке, после чего отпустите кнопку  $\sqrt[n]{\triangle}$ ".

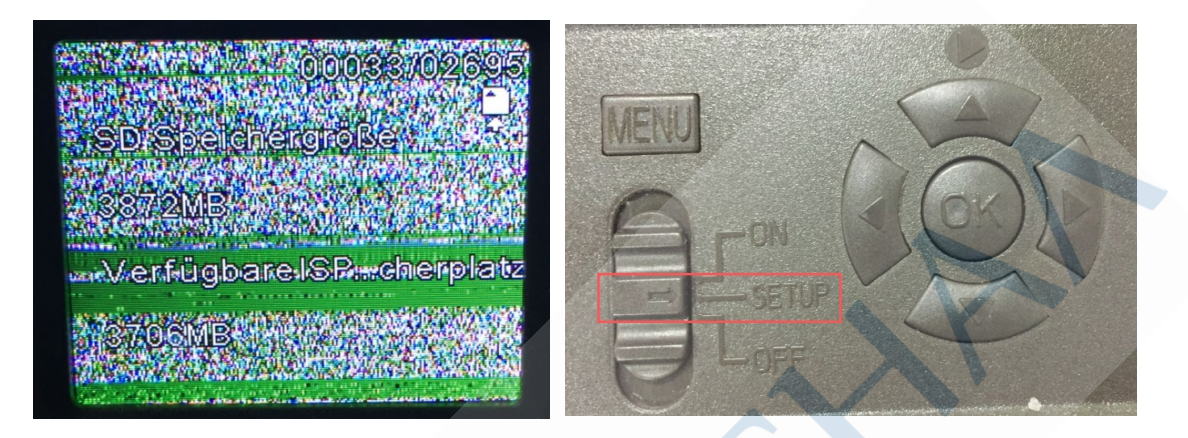

5. В это время индикатор на лицевой панели будет светиться красным.

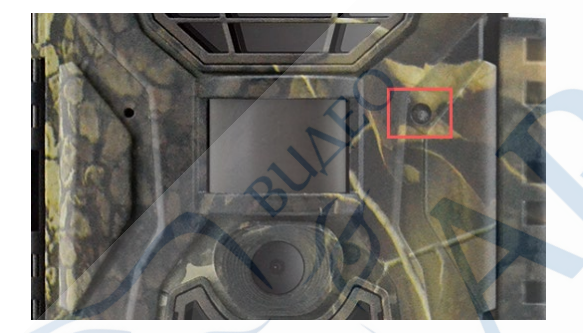

6. Когда индикатор погаснет (примерно через 10-15 сек), это означает что прошивка завершена.

7. Достаньте одну батарейку (либо отключите блок питания) и после этого переключатель переведите в положение "OFF".

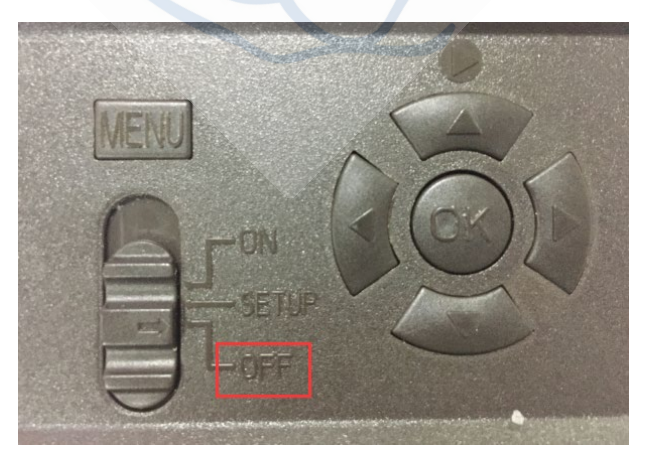

8. Готово, теперь можно включать фотоловушку и пользоваться русским языком.